# Software Development (cs2500)

**Lecture 18**: JavaDoc and Coding Conventions

#### M.R.C. van Dongen

October 26, 2011

# **Contents**

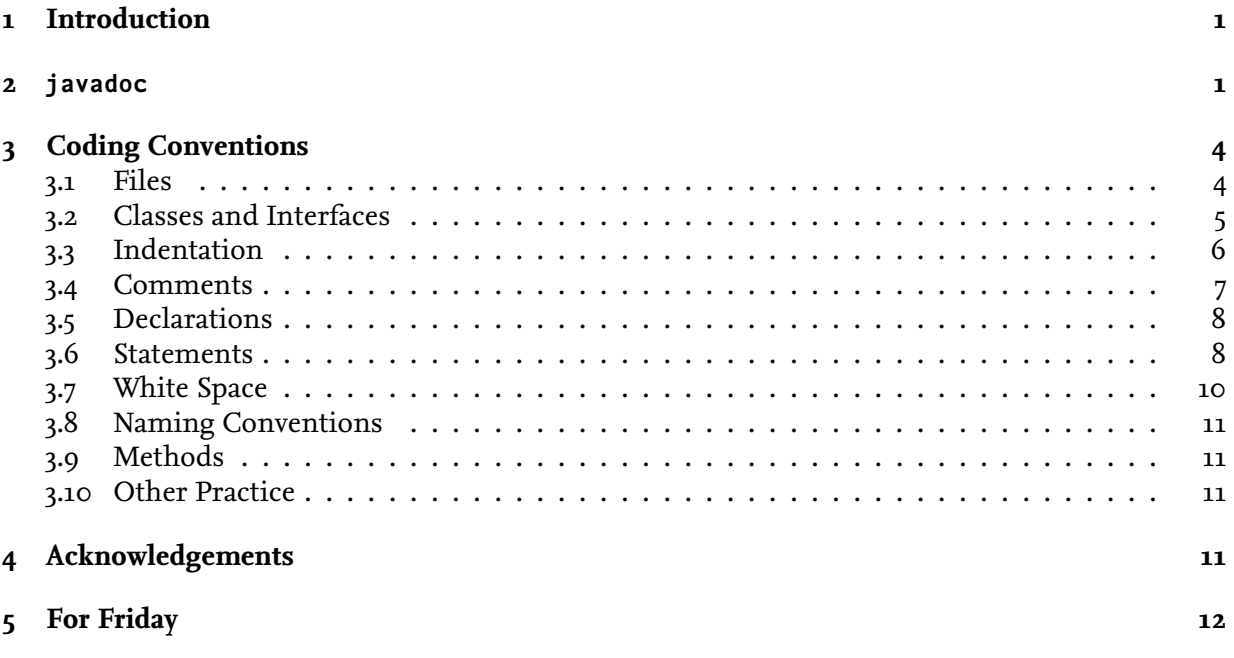

### <span id="page-0-0"></span>**1 Introduction**

This lecture studies the javadoc documentation mechanism, and some important Java coding conventions. From now on you are expected to use javadoc and adhere to the coding conventions for all assignments, including Assignment 4.

# <span id="page-0-1"></span>**2 Generating Documentation**

The javadoc tool automates the writing html of documentation from Java programs. The documentation is generated from comments in java programs. The comments are formatted in a

special style called *doc comments*. To create the documentation you run the javadoc program on the input .java file.

```
$ javadoc LuvelyClass.java 
Unix Session
```
Java

Java

Doc comments start with /\*\* and end in \*/. The /\*\* and \*/ should be on a line of their own. Additional lines should start with \*. The comments may contain html tags.

```
/**
* This is an <strong>example</strong>.
*/
```
Doc comments are subdivided into *descriptions* and *tags*.

**Description:** Descriptions provide an overview of the functionality of the presented code.

**Tag:** Tags specify/address specific information. This includes information about author, version, and so on.

The first line of each doc is an example of a description. It is automatically included in the resulting documentation. It should be *one single* sentence. The sentence should be a concise description of the documented api (Application Programming Interface). Additional comments may explain the api in further detail.

The following is an example of a proper description.

```
public class Sheep {
   /**
     * Constructor for anonymous sheep.
     */
    public Sheep( ) { … }
    /**
     * Constructor for sheep with a given name.
     *
     * The name should be unique.
     */
    public Sheep( String name ) { … }
}
```
*Tags* are used to specify content and markup. Tags are case-sensitive and should start with @.

Java

```
/**
 * Basic print method.
 *
 * @author Java Joe.
 * @param bar the thing to be printed.
 */
public void printStuff( int bar ) {
    ...
}
```
There are two kinds of tags: *block tags* and *inline tags*. *Block tags* are of the form *@*h*tag name*i. Block tags should be placed in the tag section following the main description. *Inline tags* are of the form  $\{\omega$ *(tag name)*  $\langle$ *more*)*}*. They may occur anywhere.

Java

Java

```
/**
 * Friendly class.
 * More information {@link #hello here}.
 */
public class Hello {
    public static void hello( ) {
        System.out.prinln( "hello world." );
    }
}
```
The following are some existing tags. More information may be found at [http://sun.com/](http://sun.com/j2se/javadoc/) [j2se/javadoc/](http://sun.com/j2se/javadoc/).

- **@author:** describes the author(s). Usually there is an author entry for each author in chronological order from top to bottom, but you may have several authors per @author line. Each @author entry should have a name or a comma-separated list of names. The @author tags are only used if you run javadoc with the -author option.
- **@param:** describes a specific parameter. A @param entry is required for each parameter. Each @param should be followed by the name of the parameter and a one-line description of the purpose of the parameter. The entries are usually listed from top to bottom in the same order as the formal parameter list. A parameter entry may also describe a *generic type* parameter. These are written in angular brackets. You will learn about generic types in some future lecture.
- **@version:** describes the version. This should be followed by a (version text). The (version text) is a free format description. If javadoc is used with the -version option then the resulting documentation will have a subheading describing the  $\langle \text{version text} \rangle$ . There is no need to include @version entries in your assignment programs.

**@return:** describes the return value. This should be followed by a description of the return value.

The following is an example.

```
/**
* Compute the length of a given list.
*
* @param list The given list.
* @param <T> The type of the elements in the list.
* @return The length of the list.
*/
public int length( List<T> list ) …
```
You can also define hyperlinks. The following creates a hyperlink for  $\langle \text{text} \rangle$  with destination the method  $\langle$  member $\rangle$  in class  $\langle$  class $\rangle$  and package  $\langle$  package $\rangle$ . It is also possible to omit  $\langle$  package $\rangle$ and  $\langle \text{class} \rangle$ .

```
/**
 * {@link \langlepackage\rangle.\langleclass\rangle#\langlemember\rangle \langletext\rangle}
 */
```
It is recommended that you present block tags in the following order. Some of these tags may not be required for methods and others not for classes.

Java

Java

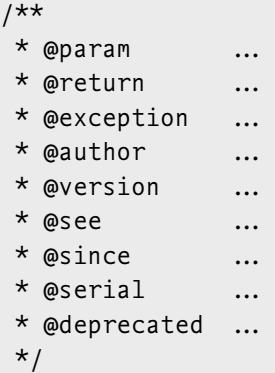

# <span id="page-3-0"></span>**3 Coding Conventions**

This section studies some coding conventions, most of which have been adopted as standard by Sun. Before we start studying the conventions, let's have a look at why we should care about conventions.

- *80% of the lifetime cost of software goes to maintenance.* Clearly it is easier to maintain code if it adheres to some standard.
- Hardly any software is maintained for its whole lifetime by the original author. By adhering to conventions your code becomes more predictable. If there are no standards then this makes it more difficult to find the necessary information in your code.
- Coding conventions are aimed at improving the readability of your code and making it easier for others to understand your code.
- You need to make sure your shipped code is well packaged and clean.

The remainder of this section is almost completely based on Sun's coding conventions. It has been tried not to refer to any notions which we haven't studied yet.

Most importantly, try to follow the coding conventions of your company and/or the person whose code you're modifying.

#### <span id="page-3-1"></span>**3.1 Files**

- Files should consist of sections. Sections should be separated by blank lines and comments.
- Files longer than 2000 lines should be avoided.
- Javadoc comments should be used to document the classes/interfaces, attributes, and methods.
- The import statements always go to the top of the file.
- If you need more than one import from a package, use the \* notation:

import java.util.\*; Convention

Don't Try this at Home

This is better than the following:

```
import java.util.TreeMap;
import java.util.Random;
```
#### <span id="page-4-0"></span>**3.2 Classes and Interfaces**

An *interface* is a collection of methods without bodies. They will be explained in some future lecture. Class and interface declarations should be organised from top to bottom as follows:

- 1. If you need one, the package statement comes first. For the moment you may forget about this.
- 2. Next come the import statements.
- 3. This is followed by the class-related javadoc comments.
- 4. Class variables in decreasing order of visibility: first public, then protected, and then private.
- 5. Instance variables in decreasing order of visibility.
- 6. Constructors.
- 7. Methods.

Implementation comments should be used where appropriate.

Place the braces that start end end the class/interface as follows:

class Example *{* // Opening brace here. ...

```
} // Closing brace here.
```
Don't use the following style. It is valid Java but not for cs2500.

```
class Example
{ // Opening brace here.
...
} // Closing brace here.
```
Don't Try this at Home

Convention

#### <span id="page-5-0"></span>**3.3 Indentation**

The following are the guidelines for code indentation.

- Use four spaces as the unit for indentation.
- Use eight spaces if that improves readability.
- Avoid lines that are longer than 75 characters. Come to think of it, make that 70 characters. The reason for this rule is that long lines are difficult to scan from left to right. In addition, many printers cannot print lines that are longer than  $\pm$ 74 characters. If you print long lines on such printers the lines will wrap, thereby making it impossible to read your code.
- Use the following rules for wrapping lines if they're too long:
	- **–** Break after a comma;
	- **–** Break before an operator;
	- **–** Prefer higher-level breaks to lower-level breaks; and
	- **–** Align the text on the new line with the broken expression on the previous line.
- Compound statements (blocks):
	- **–** The enclosed statements should be indented one more level.
	- **–** The opening brace should be at the end of the line that begins the compound statement.
	- **–** The closing brace should be indented at the same level as the line on the beginning of the block.

Convention

Don't Try this at Home

The following are two examples of how methods may be broken according to these rules.

```
call1( longExpr1, longExpr2, longExpr3,
       longExpr2, longExpr3 );
int var = call2( longExpr1,
                 call3( longExpr2, longExpr3,
                        longExpr2, longExpr3 ) );
```
Notice that we could have broken the last call as follows. However, this is not ideal as it does the breaking at a more deeply-nested level.

```
int var = call2( longExpr1, call3( longExpr2,
                 longExpr3, longExpr2, longExpr3 ) );
int var = call2( longExpr1, call3( longExpr2,
                                   longExpr3,
                                   longExpr2,
                                   longExpr3 ) );
```
The following is an example of how to use these rules to break arithmetic expressions.

longVariable = longExpr1 + (longExpr2 - longExpr3) / longExpr5; Convention

The following is worse than the previous example because it breaks the expression at a deeper level (inside the parentheses).

```
longVariable = longExpr1 + (longExpr2)- longExpr3) / longExpr4;
```
Don't Try this at Home

Don't Try this at Home

Convention

Convention

In the following example, the level of indentation after the breaking is increased by 4 spaces to improve readability. Without it it would have been difficult to read the body of the if statement.

```
if ((condition1 && condition2)
        || (condition3 && condition4)) {
    // Stuff
}
```
Clearly this is better than the following:

```
if ((condition1 && condition2)
    || (condition3 && condition4)) {
    // Stuff
}
```
The following is a suggestion for breaking the ternary conditional expression:

```
varl = (condition) ? thisStuff : thatStuff;
var2 = (condition) ? thisStuff
                   : thatStuff; // Clearer!
var3 = (condition)? thisStuff
       : thatStuff; // Also impossible to miss!
```
### <span id="page-6-0"></span>**3.4 Comments**

As a general rule, prefer end-of-line comments inside methods. The reason for using them is that block comments don't nest. Don't Try this at Home

```
public int answer( ) {
    /* Temporarily commented out for testing.
    /*
     * This gives you the answer.
     */
    */
    return 42;
}
```
However, the following does work.

Convention

Convention

```
public int answer( ) {
    /* Temporarily commented out for testing.
    //
    // This gives you the answer.
    //
    */
    return 42;
}
```
#### <span id="page-7-0"></span>**3.5 Declarations**

Ideally, there should be one declaration per line.

int one; // Comment about purpose of one. int two; // Comment about purpose of two.

This rule improves readability and improves commenting. Never, ever, mix different types in a declaration.

int one, many[]; // Valid Java, but not for cs2500. Don't Try this at Home

Use variable declarations that minimise the scope [\[Bloch, 2008,](#page-11-1) Item 29].

#### <span id="page-7-1"></span>**3.6 Statements**

This section presents the conventions for general statements.

There should be no more than one statement per line. So avoid the following:

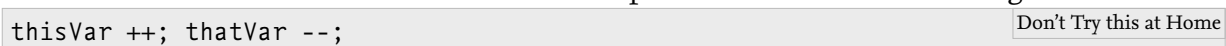

The comma operator allows you to put several statements in a single statement. These statements are separated using commas. Technically speaking, the resulting statement is a single statement. Still it is recommended that you avoid using the comma operator.

```
thisVar ++, thatVar --; Don't Try this at Home
```
Convention

Avoid parentheses for return statements (*unless this makes it clearer*).

```
return myLuvelyComputation( );
…
return (condition ? thisValue : thatValue);
```
Each block/method/construct should have a single exit point.

```
public void myLuvelyMethodA( ) {
    if (condition) {
        return; // Valid Java but not for cs2500.
    }
    …
}
public int myLuvelyMethodB( ) {
    if (condition) {
        return thatValue;
    }
    …
    return thisValue;
}
```
Don't Try this at Home

Convention

Convention

Don't Try this at Home

```
while (thisCondition) {
    if (thatCondition) {
        break;
    }
    …
}
```
Always use braces for if statements in a similar style as the following.

```
if (condition1) {
    …
}
if (condition2) {
    …
} else {
    …
}
if (condition3) {
    …
} else if (condition4) {
    …
} …
```
For for statements with a non-empty body, always use braces in a similar style as the following (even if there's only one statement).

```
for ( initialisation; condition; update ) {
    …
}
```
For for statements with an empty body, add a semicolon after the closing parenthesis in a similar style as the following.

```
for ( initialisation; condition; update ) ; // empty body Convention
```
Arguably it is clearer to use a while loop:

Convention

```
Arguably it is clearer to use the do-while statement:
```
(even if there's only one statement).

while ( condition ) *{*

…

```
do {
} while ( condition );
```
similar style as the following.

initialisation; while (condition) { update

}

*}*

do *{* …

For the do-while statement always use braces in a similar style as the following

```
Convention
```
*}* while ( condition );

### <span id="page-9-0"></span>**3.7 White Space**

Adding white space generally improves readability. Add a blank line for the following:

- Between method definitions.
- Between local variable declarations at the start of a block and the statements in the block.

For while statements with a non-empty body, always use braces in a similar style as the following

For while statements with an empty body, add a semicolon after the closing parenthesis in a

while ( condition ) *;* // empty body Convention

- Before a block.
- Between logical sections inside a method to improve readability.

Blank spaces should be used in the following circumstances:

• A keyword followed by a parenthesis:

while<sub>~</sub>(condition) { Convention

• A parenthesis followed by a brace:

```
while (condition)_{-}{
```
• After commas in argument lists.

```
Convention
```
Convention

**Convention** 

• Before and after binary operators (except .):

var1 = var2 + var3 \* var4 / (var5.method( ) - 1);

• After the semicolons in the for statement:

for (start; condition; update) { Convention

• After a cast:  $'(int)_{-}(3 * Math.random( ))'.$ 

### <span id="page-10-0"></span>**3.8 Naming Conventions**

Java does not impose any restriction on identifier names for classes, interfaces, variables, and methods. However, by carefully naming them this makes it easier to recognise their type and purpose in a program. The following are the conventions.

- **Classes:** Class names should be nouns in mixed case. The first letter in each internal word should be upper case. Use whole words and avoid acronyms (unless they're widely accepted such as url, html, and so on.). Acceptable class names are: Dog, CatFood, MouseFoodFactory, ….
- **Interfaces:** Ideally interfaces should be mixed case adjectives ending in 'able' or 'ible'. Otherwise, their names are similar as class names. Acceptable interface names are: Comparable, Sortable, Incomprehensible, ….
- **Methods:** Method names should be *meaningful* verbs in mixed case. The first letter should be lower case. The first letter of the remaining internal words should be upper case. Acceptable method names are: compute, addNumbers, ….
- **Constants:** Class constants should be upper case with words separated with underscores. Acceptable constants names are: MAX\_VALUE, MINIMUM, ….
- **Variables:** Variables should be short, yet meaningful nouns. The naming scheme is the same as for methods. Acceptable variable names are: number, value, keyToLock, ….

### <span id="page-10-1"></span>**3.9 Methods**

Methods should be short. Break methods in sub-method calls when they become longer than, say, 40 lines.

#### <span id="page-10-2"></span>**3.10 Other Practice**

Other good programming practice will be announced when you're ready for it.

# <span id="page-10-3"></span>**4 Acknowledgements and Further Information**

The section about javadoc is partially based on [\[Lewis and Loftus, 2009,](#page-11-2) Appendix I]. More information about javadoc may be found at the following URL: [http://java.sun.com/j2se/javadoc/](http://java.sun.com/j2se/javadoc/writingdoccomments) [writingdoccomments](http://java.sun.com/j2se/javadoc/writingdoccomments). The section about coding conventions is based on [\[Sun, 1997\]](#page-11-3).

### **References**

<span id="page-11-1"></span>[Bloch, 2008] Joshua Bloch. *Effective Java*. Addison–Wesley, 2008.

<span id="page-11-2"></span>[Lewis and Loftus, 2009] John Lewis and William Loftus. *Java Software Solutions* Foundations of Program Design. Pearson International, 2009.

<span id="page-11-3"></span>[Sun, 1997] Sun. Java code conventions, 1997.

# <span id="page-11-0"></span>**5 For Friday**

Study the notes, study Pages 80–87 of the book, and carry out the exercises on Pages 92 and 93 of the Book.